## FAFSA Completion and Follow-Up Steps Checklist

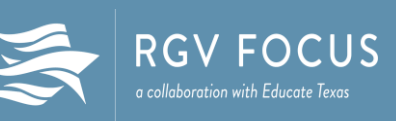

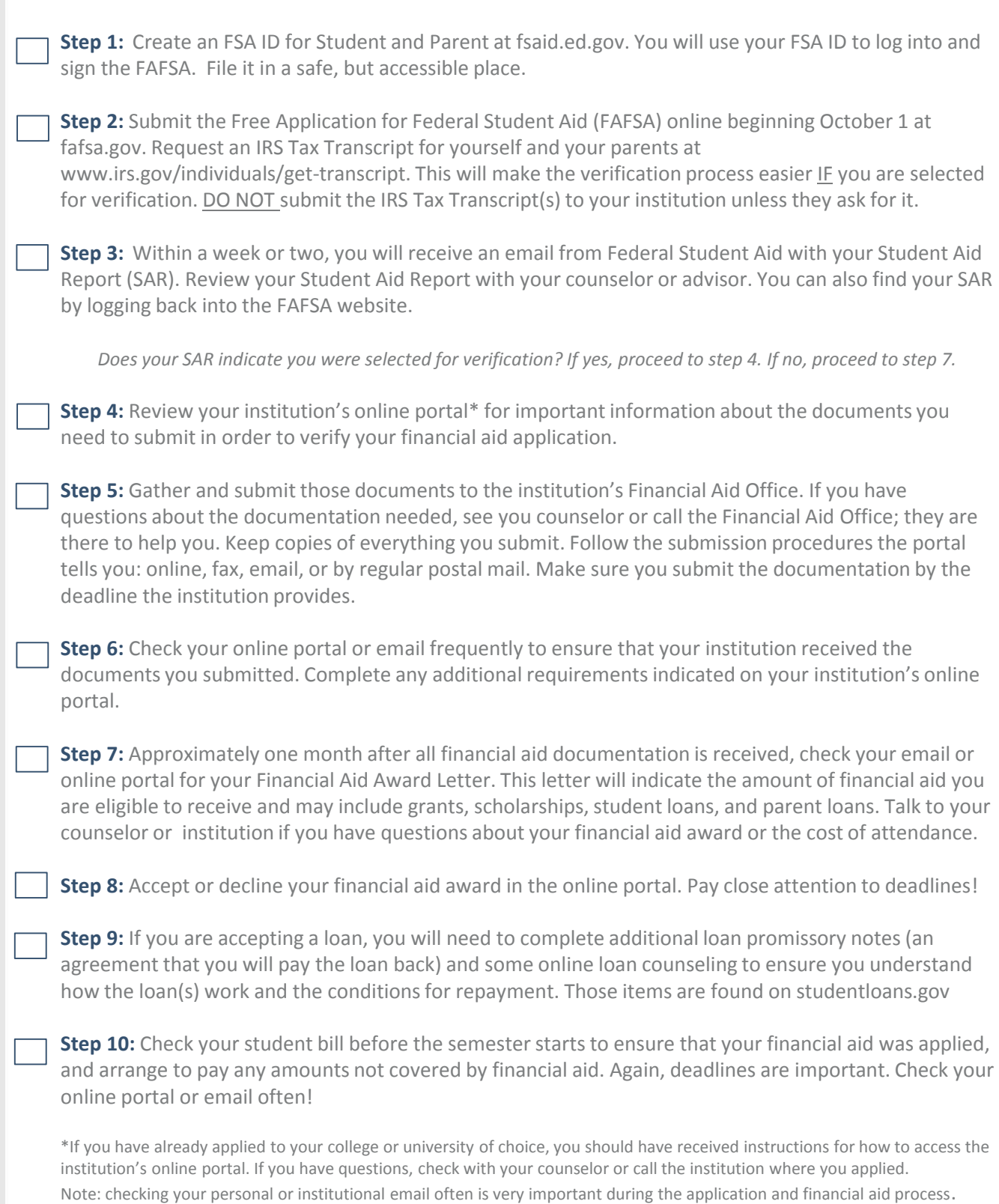